## I. OVERVIEW OF THE FUNDING OPPORTUNITY

**Program Announcement for the Department of Defense** 

**Defense Health Program** 

**Congressionally Directed Medical Research Programs** 

## **Ovarian Cancer Research Program**

## **Proteogenomics Research Award**

**Announcement Type: Initial** 

Funding Opportunity Number: W81XWH-20-OCRP-PGRA

Catalog of Federal Domestic Assistance Number: 12.420 Military Medical Research and Development

#### SUBMISSION AND REVIEW DATES AND TIMES

• **Pre-Application Submission Deadline:** 5:00 p.m. Eastern time (ET), July 16, 2020

• **Application Submission Deadline:** 11:59 p.m. ET, July 30, 2020

• End of Application Verification Period: 5:00 p.m. ET, August 4, 2020

• **Peer Review:** September 2020

• **Programmatic Review:** November/December 2020

This Program Announcement must be read in conjunction with the General Application Instructions, version 501. The General Application Instructions document is available for downloading from the Grants.gov funding opportunity announcement by selecting the "Package" tab, clicking "Preview," and then selecting "Download Instructions."

## TABLE OF CONTENTS

| II. DETAILED INFORMATION ABOUT THE FUNDING OPPORTUNITY                                                  |       |
|----------------------------------------------------------------------------------------------------|-------|
|                                                                                                    | 3     |
| II.A. Program Description                                                                               |       |
| II.A.1. Award History                                                                                   | 3     |
| II.B. Award Information                                                                                 | 3     |
| II.C. Eligibility Information                                                                           | 5     |
| II.C.1. Eligible Applicants                                                                             | 5     |
| II.C.2. Cost Sharing                                                                                    | 6     |
| II.C.3. Other                                                                                           | 6     |
| II.D. Application and Submission Information                                                            | 6     |
| II.D.1. Address to Request Application Package                                                          | 6     |
| II.D.2. Content and Form of the Application Submission                                                  | 7     |
| II.D.3. Dun and Bradstreet Data Universal Numbering System (DUNS) Num System for Award Management (SAM) |       |
| II.D.4. Submission Dates and Times                                                                      | 18    |
| II.D.5. Funding Restrictions                                                                            | 19    |
| II.D.6. Other Submission Requirements                                                                   | 20    |
| II.E. Application Review Information                                                                    | 21    |
| II.E.1. Criteria                                                                                        | 21    |
| II.E.2. Application Review and Selection Process                                                        | 22    |
| II.E.3. Integrity and Performance Information                                                           | 23    |
| II.E.4. Anticipated Announcement and Federal Award Dates                                                | 23    |
| II.F. Federal Award Administration Information                                                          |       |
| II.F.1. Federal Award Notices                                                                           | 23    |
| II.F.2. Administrative and National Policy Requirements                                                 | 24    |
| II.F.3. Reporting                                                                                       | 25    |
| II.G. Federal Awarding Agency Contacts                                                                  | 25    |
| II.G.1. CDMRP Help Desk                                                                                 | 25    |
| II.G.2. Grants.gov Contact Center                                                                       | 25    |
| II.H. Other Information                                                                                 | 26    |
| II.H.1. Program Announcement and General Application Instructions Version                               | ns 26 |
| II.H.2. Administrative Actions                                                                          | 26    |
| II.H.3. Application Submission Checklist                                                                | 28    |
| APPENDIX 1: ACRONYM LIST                                                                                | 30    |
| APPENDIX 2: WOMEN'S HEALTH INTEGRATED RESEARCH CENTER PROTEOMICS CAPABILITIES                           | 31    |

# II. DETAILED INFORMATION ABOUT THE FUNDING OPPORTUNITY

### **II.A.** Program Description

Applications to the Fiscal Year 2020 (FY20) Ovarian Cancer Research Program (OCRP) are being solicited for the Defense Health Agency (DHA) J9, Research and Development Directorate, by the U.S. Army Medical Research Acquisition Activity (USAMRAA) using delegated authority provided by United States Code, Title 10, Section 2358 (10 USC 2358). As directed by the Office of the Assistant Secretary of Defense for Health Affairs (OASD[HA]), the DHA manages the Defense Health Program (DHP) Research, Development, Test, and Evaluation (RDT&E) appropriation. The execution management agent for this Program Announcement is the Congressionally Directed Medical Research Programs (CDMRP). The OCRP was initiated in FY97 to provide support for research of exceptional scientific merit. Appropriations for the OCRP from FY97 through FY19 totaled \$336.45 million (M). The FY20 appropriation is \$35M.

#### II.A.1. Award History

The OCRP Proteogenomics Research Award mechanism is being offered for the first time in FY20.

#### **II.B.** Award Information

The OCRP Proteogenomics Research Award supports the use of proteomics and/or genomics to explore new concepts or theories in ovarian cancer. The award is intended to support the genomic and/or transcriptomic and/or proteomic analysis of currently available clinical specimens with a focus on answering biologic and pathophysiologic questions of clinical relevance in ovarian cancer. The proposed research question should be innovative and have the potential to make an impact on ovarian cancer.

Clinical trials are not allowed under the Proteogenomics Research Award mechanism. The analysis of clinical trial-derived specimens and/or large patient specimen cohorts is encouraged. Preliminary data are not required but are allowed.

Applicants are encouraged to explore and consider the possible use of the unique proteomics resource at the Women's Health Integrated Research Center (WHIRC) Clinical Proteomics Platform (CPP) which was established by the Department of Defense intramural Gynecologic Cancer Center of Excellence (GYN-COE) to provide cutting-edge capabilities for identifying and validating protein biomarkers and surrogates for enhanced cancer patient management through improved early detection, patient stratification, and monitoring for therapeutic efficacy, outcomes, and recurrence (for more information on the WHIRC Proteomics Capabilities, see Appendix 2).

The types of awards made under the Program Announcement will be assistance agreements. An assistance agreement is appropriate when the Federal Government transfers a "thing of value" to a "state, local government," or "other recipient" to carry out a public purpose of support or

stimulation authorized by a law of the United States instead of acquiring property or service for the direct benefit and use of the U.S. Government. An assistance agreement can take the form of a grant or cooperative agreement. The level of involvement on the part of the Department of Defense (DoD) during project performance is the key factor in determining whether to award a grant or cooperative agreement. If "no substantial involvement" on the part of the funding agency is anticipated, a grant award will be made (31 USC 6304). Conversely, if substantial involvement on the part of the funding agency is anticipated, a cooperative agreement will be made (31 USC 6305), and the award will identify the specific substantial involvement. Substantial involvement may include, but is not limited to, collaboration, participation, or intervention in the research to be performed under the award. The award type, along with the start date, will be determined during the negotiation process.

The anticipated direct costs budgeted for the entire period of performance for an FY20 OCRP Proteogenomics Research Award will not exceed \$250,000. Refer to Section II.D.5, Funding Restrictions, for detailed funding information.

Awards will be made no later than September 30, 2021. For additional information refer to Section II.F.1, Federal Award Notices.

The CDMRP expects to allot approximately \$0.8M to fund approximately two Proteogenomics Research Award applications. Funding of applications received is contingent upon the availability of Federal funds for this program as well as the number of applications received, the quality and merit of the applications as evaluated by scientific and programmatic review, and the requirements of the Government. Funds to be obligated on any award resulting from this funding opportunity will be available for use for a limited time period based on the fiscal year of the funds. It is anticipated that awards made from this FY20 funding opportunity will be funded with FY20 funds, which will expire for use on September 30, 2026.

Research Involving Human Anatomical Substances, Human Subjects, or Human Cadavers: All DoD-funded research involving new and ongoing research with human anatomical substances, human subjects, or human cadavers must be reviewed and approved by the U.S. Army Medical Research and Development Command (USAMRDC) Office of Research Protections (ORP), Human Research Protection Office (HRPO), prior to research implementation. This administrative review requirement is in addition to the local Institutional Review Board (IRB) or Ethics Committee (EC) review. Local IRB/EC approval at the time of submission is not required. Allow a minimum of 2 to 3 months for HRPO regulatory review and approval processes. Refer to the General Application Instructions, Appendix 1, and the Human Subject Resource Document available on the electronic Biomedical Research Application Portal (eBRAP) "Funding Opportunities & Forms" web page (https://ebrap.org/eBRAP/public/Program.htm) for additional information. If the proposed research is cooperative (i.e., involving more than one institution), a written plan for single IRB review arrangements must be provided at the time of application submission or award negotiation. The lead institution responsible for developing the master protocol and master consent form should be identified and should be the single point of contact for regulatory submissions and requirements.

*Clinical trials are not allowed.* A clinical trial is defined as a research study in which one or more human subjects are prospectively assigned to one or more interventions (which may include placebo or other control) to evaluate the effects of the interventions on biomedical or behavioral health-related outcomes.

**Use of DoD or Department of Veterans Affairs (VA) Resources:** If the proposed research involves access to active duty military patient populations and/or DoD or VA resources or databases, the application must describe the access at the time of submission and include a plan for maintaining access as needed throughout the proposed research. Refer to <u>Section II.D.2.b.ii</u>, <u>Full Application Submission Components</u>, for detailed information. Refer to the General Application Instructions, Appendix 1, for additional information.

## **II.C.** Eligibility Information

#### **II.C.1.** Eligible Applicants

II.C.1.a. Organization: All organizations, including international organizations, are eligible to apply.

Government Agencies Within the United States: Local, state, and Federal Government agencies are eligible to the extent that applications do not overlap with their fully funded internal programs. Such agencies are required to explain how their applications do not overlap with their internal programs.

As applications for this Program Announcement may be submitted by extramural and intramural organizations, these terms are defined below.

**Extramural Organization:** An eligible non-DoD organization. Examples of extramural organizations include academic institutions, biotechnology companies, foundations, Federal Government organization other than the DoD, and research institutes.

Intramural DoD Organization: A DoD laboratory, DoD military treatment facility, and/or DoD activity embedded within a civilian medical center. Intramural Submission: Application submitted by a DoD organization for an intramural investigator working within a DoD laboratory or military treatment facility or in a DoD activity embedded within a civilian medical center.

USAMRAA makes awards to eligible organizations, not to individuals.

#### **II.C.1.b.** Principal Investigator

Investigators at the level of postdoctoral fellow or clinical fellow (or equivalent) and above may be named by the organization as the Principal Investigator (PI) on the application.

An eligible PI, regardless of ethnicity, nationality, or citizenship status, must be employed by, or affiliated with, an eligible organization.

The CDMRP encourages all PIs to participate in a digital identifier initiative through Open Researcher and Contributor ID, Inc. (ORCID). Registration for a unique ORCID identifier can be done online at <a href="https://orcid.org/">https://orcid.org/</a>.

#### **II.C.2.** Cost Sharing

Cost sharing/matching is not an eligibility requirement.

#### II.C.3. Other

Organizations must be able to access **.gov** and **.mil** websites in order to fulfill the financial and technical deliverable requirements of the award and submit invoices for payment.

For general information on required qualifications for award recipients, refer to the General Application Instructions, Appendix 3.

Refer to <u>Section II.H.2</u>, <u>Administrative Actions</u>, for a list of administrative actions that may be taken if a pre-application or application does not meet the administrative, eligibility, or ethical requirements defined in this Program Announcement.

## **II.D.** Application and Submission Information

Submission of applications that are essentially identical or propose essentially the same research project to different funding opportunities within the same program and fiscal year is prohibited and will result in administrative withdrawal of the duplicative application(s).

#### Extramural Submission:

- Pre-application content and forms must be accessed and submitted at <u>eBRAP.org</u>.
- Full application packages must be accessed and submitted at Grants.gov.

#### Intramural DoD Submission:

- Pre-application content and forms must be accessed and submitted at <u>eBRAP.org</u>.
- Full application packages must be accessed and submitted at eBRAP.org

Note: Applications from an intramural DoD organization or from an extramural Federal Government organization may be submitted to Grants.gov through a research foundation.

#### **II.D.1.** Address to Request Application Package

eBRAP is a multifunctional web-based system that allows PIs to submit their pre-applications electronically through a secure connection, to view and edit the content of their pre-applications and full applications, to receive communications from the CDMRP, and to submit documentation during award negotiations and period of performance.

Contact information for the CDMRP Help Desk and the Grants.gov Contact Center can be found in <u>Section II.G</u>, <u>Federal Awarding Agency Contacts</u>.

#### **II.D.2.** Content and Form of the Application Submission

Submission is a two-step process requiring both *pre-application* (eBRAP.org) and *full application* (eBRAP.org or Grants.gov) as indicated below. The submission process should be started early to avoid missing deadlines. There are no grace periods. Full application submission guidelines differ for extramural (Grants.gov) and intramural (eBRAP.org) organizations (refer to <u>Table 1. Full Application Guidelines</u>).

The application title, eBRAP log number, and all information for the PI, Business Official(s), performing organization, and contracting organization must be consistent throughout the entire pre-application and full application submission process. Inconsistencies may delay application processing and limit or negate the ability to view, modify, and verify the application in eBRAP. If any changes need to be made, the applicant should contact the CDMRP Help Desk at <a href="help@eBRAP.org">help@eBRAP.org</a> or 301-682-5507 prior to the application submission deadline.

#### II.D.2.a. Step 1: Pre-Application Submission Content

During the pre-application process, eBRAP assigns each submission a unique log number. This unique eBRAP log number is required during the full application submission process.

To begin the pre-application process, first select whether the submitting organization is extramural or intramural, then confirm your selection or cancel. **Incorrect selection of extramural or intramural submission type will delay processing.** 

If an error has been made in the selection of extramural versus intramural and the pre-application submission deadline has passed, the PI or Business Official must contact the CDMRP Help Desk at help@eBRAP.org or 301-682-5507 to request a change in designation.

All pre-application components must be submitted by the PI through eBRAP (https://eBRAP.org/).

The applicant organization and associated PI identified in the pre-application should be the same as those intended for the subsequent application submission. If any changes are necessary after submission of the pre-application, the applicant must contact the CDMRP Help Desk at <a href="help@eBRAP.org">help@eBRAP.org</a> or 301-682-5507.

PIs with an ORCID identifier should enter that information in the appropriate field in the "My Profile" tab in the "Account Information" section of eBRAP.

The pre-application consists of the following components, which are organized in eBRAP by separate tabs (refer to the General Application Instructions, Section II.B, for additional information on pre-application submission):

#### • Tab 1 – Application Information

Submission of application information includes assignment of primary and secondary research classification codes, which may be found at <a href="https://ebrap.org/eBRAP/public/Program.htm">https://ebrap.org/eBRAP/public/Program.htm</a>. Applicants are strongly encouraged to review and confirm the codes prior to making their selection.

#### • Tab 2 – Application Contacts

Enter contact information for the PI. Enter the organization's Business Official responsible for sponsored program administration (the "person to be contacted on matters involving this application" in Block 5 of the Grants.gov SF424 Research & Related Form). The Business Official must be either selected from the eBRAP list or invited in order for the preapplication to be submitted.

Select the performing organization (site at which the PI will perform the proposed work) and the contracting organization (organization submitting on behalf of the PI, which corresponds to Block 5 on the Grants.gov SF424 Research & Related Form), and click on "Add Organizations to this Pre-application." The organization(s) must be either selected from the eBRAP drop-down list or invited in order for the pre-application to be submitted.

It is recommended that applicants identify an Alternate Submitter in the event that assistance with pre-application submission is needed.

#### • Tab 3 – Collaborators and Key Personnel

Enter the name, organization, and role of all collaborators and key personnel associated with the application including those at the proteomics/genomics facility.

FY20 OCRP Programmatic Panel members should not be involved in any pre-application or application. For questions related to panel members and pre-applications or applications, refer to Section II.H.2.c, Withdrawal, or contact the CDMRP Help Desk at help@eBRAP.org or 301-682-5507.

#### • Tab 4 – Conflicts of Interest

List all individuals other than collaborators and key personnel who may have a conflict of interest in the review of the application (including those with whom the PI has a personal or professional relationship).

#### • Tab 5 – Pre-Application Files

**Letter of Intent (LOI) (one-page limit):** Provide a brief description of the research and analyses to be conducted at the PI's organization as well as at any collaborating proteomics/genomics facilities. LOIs are used for program planning purposes only (e.g., reviewer recruitment) and will not be reviewed during either the peer or programmatic review sessions.

## • Tab 6 – Submit Pre-Application

This tab must be completed for the pre-application to be accepted and processed.

#### **II.D.2.b.** Step 2: Full Application Submission Content

The CDMRP cannot make allowances/exceptions to its policies for submission problems encountered by the applicant organization using system-to-system interfaces with Grants.gov.

Each application submission must include the completed full application package for this Program Announcement. The full application package is submitted by the Authorized Organizational Representative through Grants.gov (<a href="https://www.grants.gov/">https://www.grants.gov/</a>) for extramural organizations or through eBRAP (<a href="https://ebrap.org/">https://ebrap.org/</a>) for intramural organizations. See Table 1 below for more specific guidelines.

### II.D.2.b.i. Full Application Guidelines

Extramural organizations must submit full applications through Grants.gov. Applicants must create a Grants.gov Workspace for submission, which allows the application components to be completed online and routed through the applicant organization for review prior to submission. Applicants may choose to download and save individual PDF forms rather than filling out webforms in Workspace. A compatible version of Adobe Reader **must** be used to view, complete, and submit an application package consisting of PDF forms. If more than one person is entering text into an application package, the *same version* of Adobe Reader software should be used by each person. Check the version number of the Adobe software on each user's computer to make sure the versions match. Using different versions of Adobe Reader may cause submission and/or save errors – even if each version is individually compatible with Grants.gov. Refer to the General Application Instructions, Section III, and the "Apply For Grants" page of Grants.gov (<a href="https://www.grants.gov/web/grants/applicants/apply-for-grants.html">https://www.grants.gov/web/grants/applicants/apply-for-grants.html</a>) for further information about the Grants.gov Workspace submission process. Submissions of extramural applications through eBRAP may be withdrawn.

Do not password protect any files of the application package, including the Project Narrative.

**Table 1. Full Application Submission Guidelines** 

| Extramural Submissions                                                                                                    | Intramural DoD Submissions                                                                                                    |  |  |
|----------------------------------------------------------------------------------------------------|----------------------------------------------------------------------------------------------------|--|--|
| Application Package Location                                                                                                    |                                                                                                    |  |  |
| Download application package components for W81XWH-20-OCRP-PGRA from Grants.gov (https://www.grants.gov) and create a Grants.gov Workspace. Workspace allows online completion of the application components and routing of the application package through the applicant organization for review prior to submission. | Download application package components for W81XWH-20-OCRP-PGRA from eBRAP ( <a href="https://ebrap.org">https://ebrap.org</a> ). |  |  |

| Extramural Submissions                                                                                                    | Intramural DoD Submissions                                                                                                    |  |  |
|----------------------------------------------------------------------------------------------------|----------------------------------------------------------------------------------------------------|--|--|
| Full Application Package Components                                                                                                    |                                                                                                    |  |  |
| SF424 Research & Related Application for Federal Assistance Form: Refer to the General                                                                                                    | <b>Tab 1 – Summary:</b> Provide a summary of the application information.                                                                                                    |  |  |
| Application Instructions, Section III.A.1, for detailed information.                                                                                                    | <b>Tab 2 – Application Contacts:</b> This tab will be pre-populated by eBRAP; add Authorized Organizational Representative.                                                                                                    |  |  |
| Descriptions of each required file can be found under Full Application Submission Components:  • Attachments • Research & Related Personal Data • Research & Related Senior/Key Person Profile (Expanded) • Research & Related Budget • Project/Performance Site Location(s) Form | Tab 3 – Full Application Files: Upload files under each Application Component in eBRAP. Descriptions of each required file can be found under Full Application Submission Components:  • Attachments • Key Personnel • Budget • Performance Sites  Tab 4 – Application and Budget Data: Review and edit proposed project start date, proposed end date, and budget data pre-populated from the Budget Form. |  |  |
| Application Page                                                                                                    | ekage Submission                                                                                                    |  |  |
| Create a Grants.gov Workspace. Add participants (investigators and Business Officials) to Workspace, complete all required forms, and check for errors before submission.                                                                                                    | Submit package components to eBRAP ( <a href="https://ebrap.org">https://ebrap.org</a> ).  Tab 5 – Submit/Request Approval Full Application: After all components are uploaded                                                                                                    |  |  |
| Submit a Grants.gov Workspace Package.  An application may be submitted through Workspace by clicking the "Sign and Submit" button on the "Manage Workspace" page, under                                                                                                    | and prior to the full application submission deadline, enter your password in the space provided next to "Enter Your Password Here" and press the "Submit Full Application" button.                                                                                                    |  |  |

n the "Manage Workspace" page, under the "Forms" tab. Grants.gov recommends submission of the application package at least 24-48 hours prior to the close date to allow time to correct any potential technical issues that may disrupt the application submission.

**Note:** If either the Project Narrative or the budget fails eBRAP validation or if the Project Narrative or the budget needs to be modified, an updated Grants.gov application package must be submitted via Grants.gov as a "Changed/Corrected Application" with the previous Grants.gov Tracking ID *prior to* the application submission deadline. Do not password protect any files of the

## press the "Submit Full Application" button. eBRAP will notify your Resource Manager/ Comptroller/Task Area Manager or equivalent Business Official by email. Do not password protect any files of the application package, including the Project Narrative.

| Extramural Submissions                                                                                                    | Intramural DoD Submissions                                                                                                    |  |  |
|----------------------------------------------------------------------------------------------------|----------------------------------------------------------------------------------------------------|--|--|
| application package, including the Project Narrative.                                                                                                    |                                                                                                    |  |  |
| Application Verification Period                                                                                                    |                                                                                                    |  |  |
| The full application package submitted to Grants.gov may be viewed and modified in eBRAP until the end of the application verification period. During the application verification period, the full application package may be modified with the exception of the Project Narrative and Research & Related Budget Form. | After eBRAP has processed the full application, the organizational Resource Manager/Comptroller/Task Area Manager or equivalent Business Official and PI will receive email notification of this status and will be able to view and modify application components in eBRAP. During the application verification period, the full application package may be modified with the exception of the Project Narrative and Research & Related Budget Form. Your Resource Manager/Comptroller/Task Area Manager or equivalent Business Official should log into eBRAP to review and to approve prior to the application verification deadline. |  |  |
| Further In                                                                                                    | formation                                                                                                    |  |  |
| Tracking a Grants.gov Workspace Package. After successfully submitting a Workspace package, a Grants.gov Tracking Number is automatically assigned to the package. The number will be listed on the "Confirmation" page that is generated after submission.                                                             | Refer to the General Application Instructions,<br>Section IV, for further information regarding<br>eBRAP requirements.                                                                                                    |  |  |
| Refer to the General Application Instructions,<br>Section III, for further information regarding<br>Grants.gov requirements.                                                                                                    |                                                                                                    |  |  |

The full application package must be submitted using the unique eBRAP log number to avoid delays in application processing.

## II.D.2.b.ii. Full Application Submission Components

• Extramural Applications Only

**SF424 Research & Related Application for Federal Assistance Form:** Refer to the General Application Instructions, Section III.A.1, for detailed information.

## Extramural and Intramural Applications

#### **Attachments:**

Each attachment to the full application components must be uploaded as an individual file in the format specified and in accordance with the formatting guidelines listed in the General Application Instructions, Appendix 4.

For all attachments, ensure that the file names are consistent with the guidance. Attachments will be rejected if the file names are longer than 50 characters or have incorrect file names that contain characters other than the following: A-Z, a-z, 0-9, underscore, hyphen, space, and period. In addition, there are file size limits that may apply in some circumstances. Individual attachments may not exceed 20 MB, and the file size for the entire full application package may not exceed 200 MB. It is important to include the attachment name as a header on each page of the attachment files.

• Attachment 1: Project Narrative (six-page limit): Upload as "ProjectNarrative.pdf". The page limit of the Project Narrative applies to text and non-text elements (e.g., figures, tables, graphs, photographs, diagrams, chemical structures, drawings) used to describe the project. Inclusion of URLs that provide additional information to expand the Project Narrative and could confer an unfair competitive advantage is prohibited and may result in administrative withdrawal of the application.

Describe the proposed project in detail using the outline below. The Project Narrative should demonstrate logical reasoning and a sound scientific rationale that is established through a critical review and analysis of the literature. In addition, the Project Narrative should demonstrate how the proposed research is innovative and has potential to make an impact on ovarian cancer.

- **Background:** Present the ideas and reasoning behind the proposed research, to include relevant literature citations.
- **Hypothesis:** State the hypothesis to be tested.
- Specific Aims: Concisely explain the project's specific aims to be supported by this application. If this research project is part of a larger study, present only tasks that the FY20 OCRP Proteogenomics Research Award would fund.

#### Research Strategy and Feasibility:

- Describe the experimental design, methods, and analyses, including appropriate
  controls in sufficient detail for scientific evaluation that will include an
  assessment of overall project feasibility. *Preliminary data are not required, but*are allowed.
- Describe the proteomics/genomics facility that will be utilized in the analyses and why it is positioned to complete such analyses.

- Describe the statistical plan including power analysis to demonstrate that the sample size is appropriate to meet the objectives of the study.
- Describe the source and availability of the clinical specimens that is needed to complete the proposed research.
- Address potential problem areas and present alternative methods and approaches.
- Attachment 2: Supporting Documentation: Combine and upload as a single file named "Support.pdf". Start each document on a new page. If documents are scanned to PDF, the lowest resolution (100 to 150 dpi) should be used. The Supporting Documentation attachment should not include additional information such as figures, tables, graphs, photographs, diagrams, chemical structures, or drawings. These items should be included in the Project Narrative.

There are no page limits for any of these components unless otherwise noted. Include only those components described below; inclusion of items not requested or viewed as an extension of the Project Narrative will result in the removal of those items or may result in administrative withdrawal of the application.

- References Cited: List the references cited (including URLs, if available) in the Project Narrative using a standard reference format that includes the full citation (i.e., author[s], year published, title of reference, source of reference, volume, chapter, page numbers, and publisher, as appropriate).
- List of Abbreviations, Acronyms, and Symbols: Provide a list of abbreviations, acronyms, and symbols.
- Facilities, Existing Equipment, and Other Resources: Describe the facilities and equipment available for performance of the proposed project and any additional facilities or equipment proposed for acquisition at no cost to the award. Indicate whether or not Government-furnished facilities or equipment are proposed for use. If so, reference should be made to the original or present Government award under which the facilities or equipment items are now accountable. There is no form for this information.
- Publications and/or Patents: Include a list of relevant publication URLs and/or patent abstracts. If articles are not publicly available, then copies of up to five published manuscripts may be included in Attachment 2. Extra items will not be reviewed.
- Letters of Organizational Support: (no page limit per letter): Provide a letter (or letters, if applicable) signed by the Department Chair or appropriate organization official, confirming the laboratory space, equipment, and other resources available for the project. Letters of support not requested in the Program Announcement, such as those from members of Congress, do not impact application review or funding decisions.

- Letter from the Proteomics/Genomics Facility (no page limit): Provide a signed letter from the collaborating proteomics/genomics facility signed by the Department Chair, Dean, or equivalent official confirming that the facility has the capability for and will support the proposed research.
- Letters of Collaboration (if applicable) (no page limit per letter): Provide a signed letter from each collaborating individual or organization that will demonstrate that the PI has the support or resources necessary for the proposed work. If an investigator at a DoD intramural organization is named as a collaborator on an application submitted through an extramural organization, the application must include a letter from the collaborator's Commander or Commanding Officer at the intramural organization that authorizes the collaborator's involvement.
- Intellectual Property: Information can be found in Code of Federal Regulations, Title 2, Part 200.315 (2 CFR 200.315), "Intangible Property."
  - Intellectual and Material Property Plan (if applicable): Provide a plan for resolving intellectual and material property issues among participating organizations.
  - Commercialization Strategy (if applicable): Describe the commercialization plan. The plan should include intellectual property, market size, financial analysis, strengths and weaknesses, barriers to the market, competitors, and management team. Discuss the significance of this development effort, when it can be anticipated, and the potential commercial use for the technology being developed.
- Data and Research Resources Sharing Plan: Describe how data and resources generated during the performance of the project will be shared with the research community. Refer to the General Application Instructions, Appendix 2, Section K, for more information about the CDMRP expectations for making data and research resources publicly available.
- Attachment 3: Technical Abstract (one-page limit): Upload as "TechAbs.pdf". The technical abstract is used by all reviewers. Abstracts of all funded research projects will be posted publicly. Do not include proprietary or confidential information. Use only characters available on a standard QWERTY keyboard. Spell out all Greek letters, other non-English letters, and symbols. Graphics are not allowed.

Of particular importance, programmatic reviewers typically do not have access to the full application and therefore rely on the technical abstract for appropriate description of the project's key aspects. Therefore, clarity and completeness within the space limits of the technical abstract are highly important. Technical abstracts should be written using the outline below:

- Background: Present the ideas and reasoning behind the proposed work.
- Hypothesis: State the hypothesis to be tested. Provide evidence or rationale that supports the hypothesis.

- Specific Aims: State the specific aims of the study.
- Study Design: Describe the study design including appropriate controls and the proteomics/genomics facility.
- Innovation: Briefly describe how the proposed research will explore new concepts or theories in ovarian cancer.
- Impact: Describe how the proposed research will impact a critical problem or question in ovarian cancer and/or patient/survivor care. Articulate how the project, if successful, could ultimately lead to critical discoveries or major advancements and accelerate progress. Describe the potential impact of the proposed research on the health and well-being of Service members, Veterans, retirees, their family members, and all women impacted by this disease.
- Attachment 4: Lay Abstract (one-page limit): Upload as "LayAbs.pdf". The lay abstract is used by all reviewers. Abstracts of all funded research projects will be posted publicly. Do not include proprietary or confidential information. Use only characters available on a standard QWERTY keyboard. Spell out all Greek letters, other non-English letters, and symbols. Graphics are not allowed.

The lay abstract is an important component of the application review process because it addresses issues of particular interest to the consumer advocate community.

Do not duplicate the technical abstract. Lay abstracts should be written using the outline below:

- Clearly describe, in a manner readily understood by lay persons, the rationale and objective for the proposed work.
- Describe the critical problem in ovarian cancer addressed in the proposed research.
- Explain how the proposed research will provide new paradigms, insights, technologies, or applications in ovarian cancer.
- Describe how the proposed research is relevant to the <u>vision and mission</u> of the OCRP.
  - Which individuals will it help, and how will it help them?
  - What is the potential impact of the proposed research on the health and well-being of Service members, Veterans, retirees, their family members, and all women impacted by this disease?
- Attachment 5: Statement of Work (three-page limit): Upload as "SOW.pdf". The suggested SOW format and examples specific to different types of research projects are available on the eBRAP "Funding Opportunities & Forms" web page (https://ebrap.org/eBRAP/public/Program.htm). For the Proteogenomics Research

Award mechanism, use the SOW format example titled, "SOW (Statement of Work) Generic Format." The SOW must be in PDF format prior to attaching.

The SOW should include a list of major tasks that support the proposed specific aims, followed by a series of subtasks outlined related to the major tasks and milestones within the period of performance. The SOW should describe only the work for which funding is being requested by this application and, as applicable, should also:

- Include the name(s) of the key personnel and contact information for each study site/ subaward site.
- Indicate the number (and type, if applicable) of human research subjects and/or human anatomical samples required for each task and at each site. Refer to the General Application Instructions, Appendix 1, for additional information regarding regulatory requirements.
- For studies with prospective accrual of human subjects, indicate quarterly enrollment targets.
- If applicable, indicate timelines required for regulatory approvals relevant to human subjects research (e.g., IRB, USAMRDC HRPO).
- Attachment 6: Innovation Statement (one-page limit): Upload as "Innovation.pdf". Briefly describe what is innovative about the proposed research. Describe how the research will introduce a new paradigm, challenge current paradigms or look at existing problems from new perspectives.
- Attachment 7: Impact Statement (one-page limit): Upload as "Impact.pdf". Describe how the research will address a critical problem or question in the field of ovarian cancer research and/or patient/survivor care. Describe the anticipated outcomes from the proposed research, either short- or long-term that will drive the field of ovarian cancer research and/or patient/survivor care forward. The proposed research must be relevant to active duty Service members, Veterans, military beneficiaries, and/or the American public.
- Attachment 8: Representations, if applicable (extramural submissions only): Upload as "RequiredReps.pdf". All extramural applicants must complete and submit the Required Representations template available on eBRAP (<a href="https://ebrap.org/eBRAP/public/Program.htm">https://ebrap.org/eBRAP/public/Program.htm</a>). For more information, see the General Application Instructions, Appendix 5, Section B, Representations.
- Attachment 9: Suggested Collaborating DoD Military Facility Budget Format, if applicable: Upload as "MFBudget.pdf". If a military facility (Military Health System facility, research laboratory, medical treatment facility, dental treatment facility, or a DoD activity embedded with a civilian medical center) will be a collaborator in performance of the project, complete a separate budget, using "Suggested Collaborating DoD Military Facility Budget Format", available for download on the eBRAP "Funding Opportunities & Forms" web page <a href="https://ebrap.org/eBRAP/public/Program.htm">https://ebrap.org/eBRAP/public/Program.htm</a>),

including a budget justification, for each military facility as instructed. The costs per year should be included on the Grants.gov Research & Related Budget Form under subaward costs. Refer to the General Application Instructions, Section III.A.8, for detailed information.

#### • Extramural and Intramural Applications

To evaluate compliance with Title IX of the Education Amendments of 1972 (20 USC A§1681 et seq.), the DoD is collecting certain demographic and career information to be able to assess the success rates of women who are proposed for key roles in applications in science, technology, engineering, and/or mathematics (STEM) disciplines. To enable this assessment, each application must include the following forms completed as indicated.

**Research & Related Personal Data:** For extramural submissions (via Grants.gov), refer to the General Application Instructions, Section III.A.3, and for intramural submissions (via eBRAP), refer to the General Application Instructions, Section IV.A.2, for detailed information.

**Research & Related Senior/Key Person Profile (Expanded):** For extramural submissions (via Grants.gov), refer to the General Application Instructions, Section III.A.4, and for intramural submissions (via eBRAP), refer to the General Application Instructions, Section IV.A.3, for detailed information.

- o PI Biographical Sketch (5-page limit): Upload as "Biosketch\_LastName.pdf". The suggested biographical sketch format is available on the "Funding Opportunities & Forms" web page (<a href="https://ebrap.org/eBRAP/public/Program.htm">https://ebrap.org/eBRAP/public/Program.htm</a>) in eBRAP. The National Institutes of Health Biographical Sketch may also be used. All biographical sketches should be submitted in uneditable PDF format.
- PI Previous/Current/Pending Support (no page limit): Upload as "Support\_LastName.pdf".
- Key Personnel Biographical Sketches (5-page limit each): Upload as "Biosketch\_LastName.pdf".
- Key Personnel Previous/Current/Pending Support (no page limit): Upload as "Support LastName.pdf".

**Research & Related Budget:** For extramural submissions (via Grants.gov), refer to the General Application Instructions, Section III.A.5, and for intramural submissions (via eBRAP), refer to the General Application Instructions, Section IV.A.4, for detailed information.

**Budget Justification (no page limit): Upload as "BudgetJustification.pdf".** The budget justification for the entire period of performance must be uploaded to the Research & Related Budget after completion of the budget for Period 1.

**Project/Performance Site Location(s) Form:** For extramural submissions (via Grants.gov), refer to the General Application Instructions, Section III.A.6, and for intramural submissions (via eBRAP), refer to the General Application Instructions, Section IV.A.5, for detailed information.

#### Extramural Applications Only

**Research & Related Subaward Budget Attachment(s) Form (if applicable):** Refer to the General Application Instructions, Section III.A.7, for detailed information.

- Extramural Subaward: Complete the Research & Related Subaward Budget Form through Grants.gov. (Refer to the General Application Instructions, Section III.A.7, for detailed information.) Verify subaward budget(s) and budget justification forms are present in eBRAP during the application verification period. If these components are missing, upload them to eBRAP before the end of the application verification period.
- o Intramural DoD Collaborator(s): Complete the "Suggested Collaborating DoD Military Facility Budget Format" and upload to Grants.gov attachment form as <a href="Attachment 9">Attachment 9</a> (Refer to the General Application Instructions, Section IV.A.4, for detailed information.) Each Intramural DoD Collaborator should include costs per year on the Grants.gov Research & Related Budget Form under subaward costs.

# II.D.3. Dun and Bradstreet Data Universal Numbering System (DUNS) Number and System for Award Management (SAM)

Applicant organizations and all sub-recipient organizations must have a DUNS number to submit applications to Grants.gov. The applicant organization must also be registered in the Entity Management functional area of the SAM with an "Active" status to submit applications through the Grants.gov portal. Verify the status of the applicant organization's Entity registration in SAM well in advance of the application submission deadline. Allow several weeks to complete the entire SAM registration process. If an applicant has not fully complied with the requirements at the time the Federal awarding agency is ready to make a Federal award, the Federal awarding agency may determine that the applicant is not qualified to receive a Federal award and use that determination as a basis for making a Federal award to another applicant. Refer to the General Application Instructions, Section III, for further information regarding Grants.gov requirements.

Announcement of Transition to SAM-Generated Unique Entity Identifier (UEI): Through December 2020, a transition from DUNS to the SAM-generated UEI will occur. Refer to the General Application Instructions, Section III.1, DUNS Number, for more information on the transition and timing.

#### **II.D.4. Submission Dates and Times**

All submission dates and times are indicated in <u>Section I, Overview of the Funding Opportunity</u>. Pre-application and application submissions are required. The pre-application and application submission process should be started early to avoid missing deadlines. There are no grace periods. Failure to meet either of these deadlines will result in submission rejection.

#### **Applicant Verification of Full Application Submission in eBRAP**

For Both Extramural and Intramural Applicants: eBRAP allows an organization's representatives and PIs to view and modify the full application submissions associated with them. Following retrieval and processing of the full application, eBRAP will notify the organizational representatives and PI by email to log into eBRAP to review, modify, and verify the full application submission. eBRAP will validate full application files against the specific Program Announcement requirements, and discrepancies will be noted in an email to the PI and in the "Full Application Files" tab in eBRAP. eBRAP does not confirm the accuracy of file content. Application viewing, modification, and verification in eBRAP are strongly recommended, but not required. It is the applicant's responsibility to review all application components and ensure proper ordering as specified in the Program Announcement. *If either* the Project Narrative or the budget fails eBRAP validation or needs to be modified, an updated full application package must be submitted prior to the application submission deadline. The Project Narrative and Research & Related Budget Form cannot be changed after the application submission deadline. Other application components may be changed until the end of the application verification period. Verify that subaward budget(s) and budget justification forms are present in eBRAP during the application verification period. If these components are missing, upload them to eBRAP before the end of the application verification period. After the end of the application verification period, the full application cannot be modified.

*Extramural Submission:* The full application package submitted to Grants.gov may be viewed and modified in eBRAP until the end of the application verification period. During the application verification period, the full application package, *with the exception of the Project Narrative and Budget Form*, may be modified.

Intramural DoD Submission: After eBRAP has processed the full application, the organizational Resource Manager/Comptroller/Task Area Manager or equivalent Business Official and PI will receive email notification of the status and will be able to view and modify application components in eBRAP. During the application verification period, the full application package, with the exception of the Project Narrative and Budget Form, may be modified. The Resource Manager/Comptroller/Task Area Manager or equivalent Business Official should log into eBRAP to review and to approve the application package prior to the application verification deadline.

*For All Submissions:* Verify that subaward budget(s) with budget justification are present in eBRAP during the application verification period. If these components are missing, upload them to eBRAP before the end of the application verification period.

#### **II.D.5.** Funding Restrictions

The maximum period of performance is 2 years.

The anticipated direct costs budgeted for the entire period of performance will not exceed **\$250,000**. If indirect cost rates have been negotiated, indirect costs are to be budgeted in accordance with the organization's negotiated rate. No budget will be approved by the

Government exceeding \$250,000 direct costs or using an indirect cost rate exceeding the organization's negotiated rate.

All direct and indirect costs of any subaward or contract must be included in the total direct costs of the primary award.

The applicant may request the entire maximum funding amount for a project that may have a period of performance less than the maximum 2 years.

For this award mechanism, direct costs may be requested for (not all inclusive):

- Travel in support of multidisciplinary collaborations.
- Costs for one investigator to travel to one scientific/technical meeting per year. The intent of travel costs to the scientific/technical meeting is to present project information or disseminate project results from the Proteogenomics Research Award.

Must not be requested for:

- Clinical trial costs
- Equipment
- Tuition

For extramural awards with an intragovernmental component, direct transfer of funds from an extramural award recipient to a DoD or other Federal agency is not allowed except under very limited circumstances. Funding to intramural DoD and other Federal agencies will be managed through a direct funds transfer. Intramural applicants are responsible for coordinating through their agency's procedures the use of contractual or assistance funding awards or other appropriate agreements to support extramural collaborators.

Refer to the General Application Instructions, Section III.A.5, for budget regulations and instructions for the Research & Related Budget. For Federal agencies or organizations collaborating with Federal agencies, budget restrictions apply as are noted in the General Application Instructions, Section III.A.5.

#### **II.D.6.** Other Submission Requirements

Refer to the General Application Instructions, Appendix 4, for detailed formatting guidelines.

## **II.E. Application Review Information**

#### II.E.1. Criteria

#### II.E.1.a. Peer Review

To determine technical merit, all applications will be evaluated according to the following **scored criteria**, which are listed in decreasing order of importance:

#### • Research Strategy and Feasibility

- o To what extent the scientific rationale supports the hypothesis and feasibility of this project, as demonstrated by a review and analysis of the literature.
- How well the hypotheses, experimental design, methods, analyses, and appropriate controls support the feasibility of completing the aims.
- o To what extent the statistical plan including power analysis demonstrates that the sample size is appropriate to meet the objectives of the study.
- Whether the proposed clinical specimens are available to complete the proposed aims.
- o If preliminary data are included, how well they support the proposed research.
- Whether the proposed proteomics/genomics facility has the capabilities to complete the proposed analyses.
- How well potential problems are identified and alternative approaches are addressed.

#### Impact

- How well the proposed research addresses a critical problem or question in the field of ovarian cancer research and/or patient/survivor care.
- To what extent the outcomes from the proposed research, either short-term or long-term, will drive the field of ovarian cancer research and/or patient/survivor care forward.

#### Innovation

o To what extent the research is innovative and will introduce a new paradigm, challenge current paradigms, or look at existing problems from new perspectives.

In addition, the following **unscored** criteria will also contribute to the overall evaluation of the application:

#### Personnel

• How appropriate the levels of effort are for successful conduct of the proposed work.

#### • Budget

- Whether the **direct** costs exceed the allowable direct costs as published in the Program Announcement.
- Whether the budget is appropriate for the proposed research.

#### Environment

• If applicable, to what degree the intellectual and material property plan is appropriate.

#### • Application Presentation

• To what extent the writing, clarity, and presentation of the application components influence the review.

#### **II.E.1.b.** Programmatic Review

To make funding recommendations and select the application(s) that, individually or collectively, will best achieve the program objectives, the following criteria are used by programmatic reviewers:

- Ratings and evaluations of the peer reviewers
- Relevance to the mission of the DHP and FY20 OCRP, as evidenced by the following:
  - Adherence to the intent of the award mechanism
  - Program portfolio composition and balance
  - Relative impact on ovarian cancer
  - Relative innovation

#### **II.E.2.** Application Review and Selection Process

All applications are evaluated by scientists, clinicians, and consumers in a two-tier review process. The first tier is **peer review**, the evaluation of applications against established criteria to determine technical merit, where each application is assessed for its own merit, independent of other applications. The second tier is **programmatic review**, a comparison-based process in which applications with high scientific and technical merit are further evaluated for programmatic relevance. Final recommendations for funding are made to the Commanding General, USAMRDC, on behalf of the DHA and the OASD(HA). *The highest-scoring applications from the first tier of review are not automatically recommended for funding.*Funding recommendations depend on various factors as described in Section II.E.1.b., Programmatic Review. Additional information about the two-tier process used by the CDMRP can be found at <a href="https://cdmrp.army.mil/about/2tierRevProcess">https://cdmrp.army.mil/about/2tierRevProcess</a>. An information paper describing the funding recommendations and review process for the award mechanisms for the OCRP will be provided to the PI and posted on the CDMRP website.

All CDMRP review processes are conducted confidentially to maintain the integrity of the merit-based selection process. Panel members sign a statement declaring that application and evaluation information will not be disclosed outside the panel. Violations of confidentiality can result in the dissolving of a panel(s) and other corrective actions. In addition, personnel at the applicant or collaborating organizations are prohibited from contacting persons involved in the review and approval process to gain protected evaluation information or to influence the evaluation process. Violations of these prohibitions will result in the administrative withdrawal of the organization's application. Violations by panel members or applicants that compromise the confidentiality of the review and approval process may also result in suspension or debarment from Federal awards. Furthermore, the unauthorized disclosure of confidential information of one party to another third party is a crime in accordance with 18 USC 1905.

#### **II.E.3.** Integrity and Performance Information

Prior to making an assistance agreement award where the Federal share is expected to exceed the simplified acquisition threshold, as defined in 2 CFR 200.88, over the period of performance, the Federal awarding agency is required to review and consider any information about the applicant that is available in the Federal Awardee Performance and Integrity Information System (FAPIIS).

An applicant organization may review FAPIIS, accessible through SAM, and submit comments to FAPIIS on any information about the organization that a Federal awarding agency previously entered and is currently available in FAPIIS.

The Federal awarding agency will consider any comments by the applicant, in addition to other information in the designated integrity and performance system, in making a judgment about the applicant's integrity, business ethics, and record of performance under Federal awards when determining a recipient's qualification prior to award, according to the qualification standards of the Department of Defense Grant and Agreement Regulations (DoDGARs), Section 22.415.

#### **II.E.4.** Anticipated Announcement and Federal Award Dates

All application review dates and times are indicated in <u>Section I, Overview of the Funding</u> Opportunity.

Each PI and organization will receive email notification of posting of the funding recommendation in eBRAP. Each PI will receive a peer review summary statement on the strengths and weaknesses of the application.

#### II.F. Federal Award Administration Information

#### **II.F.1. Federal Award Notices**

Awards supported with FY20 funds are anticipated to be made no later than September 30, 2021. Refer to the General Application Instructions, Appendix 2, for additional award administration information.

After email notification of application review results through eBRAP, and if selected for funding, a representative from USAMRAA will contact the Business Official authorized to negotiate on behalf of the PI's organization.

**Pre-Award Costs:** An institution of higher education, hospital, or other non-profit organization may, at its own risk and without the Government's prior approval, incur obligations and expenditures to cover costs up to 90 days before the beginning date of the initial budget period of a new award. Refer to the General Application Instructions, Section III.B.

Only an appointed USAMRAA Grants Officer may obligate the Government to the expenditure of funds. No commitment on the part of the Government should be inferred from discussions with any other individual. The award document signed by the Grants Officer is the official authorizing document.

**Federal Government Organizations:** Funding made to Federal Government organizations (to include intramural DoD organizations) will be executed through the Military Interdepartmental Purchase Request (MIPR) or Funding Authorization Document (FAD) process. Transfer of funds is contingent upon appropriate safety and administrative approvals. Intramural applicants and collaborators are reminded to coordinate receipt and commitment of funds through their respective Resource Manager/Task Area Manager/Comptroller or equivalent Business Official.

#### **II.F.1.a.** PI Changes and Award Transfers

Unless otherwise restricted, changes in PI or organization will be allowed at the discretion of the USAMRAA Grants Officer, provided the intent of the award mechanism is met.

An organizational transfer of an award will not be allowed in the last year of the (original) period of performance or any extension thereof.

Refer to the General Application Instructions, Appendix 2, Section B, for general information on organization or PI changes.

#### **II.F.2.** Administrative and National Policy Requirements

Applicable requirements in the DoDGARs found in 32 CFR, Chapter I, Subchapter C, and 2 CFR, Chapter XI, apply to grants and cooperative agreements resulting from this Program Announcement.

Refer to the General Application Instructions, Appendix 2, for general information regarding administrative requirements.

Refer to the General Application Instructions, Appendix 5, for general information regarding national policy requirements.

Refer to full text of the latest <u>DoD R&D General Terms and Conditions</u>; the <u>General Research Terms and Conditions with Institutions of Higher Education, Hospitals, and Non-Profit Organizations: Addendum to the DoD R&D General Terms and Conditions; and the <u>USAMRAA General Research Terms and Conditions with For-Profit Organizations</u> for further information.</u>

#### II.F.3. Reporting

Refer to the General Application Instructions, Appendix 2, Section A, for general information on reporting requirements. If there are technical reporting requirement delinquencies for any existing USAMRAA-sponsored awards at the applicant organization, no new awards will be issued to the applicant organization until all delinquent reports have been submitted.

Annual progress reports as well as a final progress report will be required.

The Award Terms and Conditions will specify if more frequent reporting is required.

Award Expiration Transition Plan: An Award Expiration Transition Plan must be submitted with the final progress report. Use the one-page template "Award Expiration Transition Plan," available on the eBRAP "Funding Opportunities & Forms" web page (<a href="https://ebrap.org/eBRAP/public/Program.htm">https://ebrap.org/eBRAP/public/Program.htm</a>) under the "Progress Report Formats" section. The Award Expiration Transition Plan must outline if and how the research supported by this award will progress and must include source(s) of funding, either known or pending.

Awards resulting from this Program Announcement will incorporate additional reporting requirements related to recipient integrity and performance matters. Recipient organizations that have Federal contract, grant, and cooperative agreement awards with a cumulative total value greater than \$10,000,000 are required to provide information to FAPIIS about certain civil, criminal, and administrative proceedings that reached final disposition within the most recent 5-year period and that were connected with performance of a Federal award. Recipients are required to disclose, semiannually, information about criminal, civil, and administrative proceedings as specified in the applicable Representations (see General Application Instructions, Appendix 5, Section B).

## **II.G. Federal Awarding Agency Contacts**

#### **II.G.1. CDMRP Help Desk**

Questions related to Program Announcement content or submission requirements as well as questions related to the pre-application or intramural application submission through eBRAP should be directed to the CDMRP Help Desk, which is available Monday through Friday from 8:00 a.m. to 5:00 p.m. ET. Response times may vary depending upon the volume of inquiries.

Phone: 301-682-5507

Email: help@eBRAP.org

#### **II.G.2.** Grants.gov Contact Center

Questions related to extramural application submission through Grants.gov portal should be directed to the Grants.gov Contact Center, which is available 24 hours a day, 7 days a week

(closed on U.S. Federal holidays). Note that the CDMRP Help Desk is unable to provide technical assistance with Grants.gov submission.

Phone: 800-518-4726; International 1-606-545-5035

Email: <a href="mailto:support@grants.gov">support@grants.gov</a>

Sign up on Grants.gov for "send me change notification emails" by following the link on the "Synopsis" page for the Program Announcement or by responding to the prompt provided by Grants.gov when first downloading the Grants.gov application package. If the Grants.gov application package is updated or changed, the original version of the application package may not be accepted by Grants.gov.

#### **II.H.** Other Information

#### **II.H.1. Program Announcement and General Application Instructions Versions**

Questions related to this Program Announcement should refer to the Program name, the Program Announcement name, and the Program Announcement version code 501e. The Program Announcement numeric version code will match the General Application Instructions version code 501.

#### **II.H.2.** Administrative Actions

After receipt of applications, the following administrative actions may occur:

#### II.H.2.a. Rejection

The following will result in administrative rejection of the application:

- Pre-application was not submitted.
- Project Narrative exceeds page limit.
- Project Narrative is missing.
- Budget is missing.

#### II.H.2.b. Modification

- Pages exceeding the specific limits will be removed prior to review for all documents other than the Project Narrative.
- Documents not requested will be removed.

#### II.H.2.c. Withdrawal

The following may result in administrative withdrawal of the application:

- An FY20 OCRP Programmatic Panel member is named as being involved in the research proposed or is found to have assisted in the pre-application or application processes including, but not limited to, concept design, application development, budget preparation, and the development of any supporting documentation. A list of the FY20 OCRP Programmatic Panel members can be found at <a href="https://cdmrp.army.mil/ocrp/panels/panels20">https://cdmrp.army.mil/ocrp/panels/panels20</a>.
- The application fails to conform to this Program Announcement description.
- Inclusion of URLs, with the exception of links in References Cited and Publication and/or Patent Abstract sections.
- Page size is larger than 8.5 inches x 11.0 inches (approximately 21.59 cm x 27.94 cm).
- To preserve the integrity of its peer and programmatic review processes, the CDMRP discourages inclusion of any employee of its review contractors having any role in the preparation, research or other duties for submitted applications. For FY20, the identities of the peer review contractor and the programmatic review contractor may be found at the CDMRP website (<a href="https://cdmrp.army.mil/about/2tierRevProcess">https://cdmrp.army.mil/about/2tierRevProcess</a>). Applications that include names of personnel from either of these companies may be administratively withdrawn.
- Personnel from applicant or collaborating organizations are found to have contacted persons involved in the review or approval process to gain protected evaluation information or to influence the evaluation process.
- Applications from extramural organizations, including non-DoD Federal agencies, received through eBRAP may be withdrawn.
- Applications submitted by an intramural DoD organization may be withdrawn if the
  intramural organization cannot coordinate the use of contractual, assistance, or other
  appropriate agreements to provide funds to extramural collaborators.
- Submission of the same research project to different funding opportunities within the same program and fiscal year.
- A clinical trial is proposed.

#### II.H.2.d. Withhold

Applications that appear to involve research misconduct will be administratively withheld from further consideration pending organizational investigation. The organization will be required to provide the findings of the investigation to the USAMRAA Grants Officer for a determination of the final disposition of the application.

## II.H.3. Application Submission Checklist

| <b>Application Components</b>                                                                      | Action                                                                                                    | Completed |
|----------------------------------------------------------------------------------------------------|----------------------------------------------------------------------------------------------------|-----------|
| SF424 Research & Related<br>Application for Federal<br>Assistance (extramural<br>submissions only) | Complete form as instructed                                                                                                    |           |
| Summary (Tab 1) and<br>Application Contacts (Tab 2)<br>(intramural submissions only)               | Complete tabs as instructed                                                                                                    |           |
| Attachments                                                                                        | Project Narrative: Upload as Attachment 1 with file name "ProjectNarrative.pdf" Supporting Documentation: Upload as Attachment 2 with file name "Support.pdf" Technical Abstract: Upload as Attachment 3 with file name "TechAbs.pdf" Lay Abstract: Upload as Attachment 4 with file name "LayAbs.pdf" Statement of Work: Upload as Attachment 5 with file name "SOW.pdf" Innovation Statement: Upload as Attachment 6 with file name "Innovation.pdf" Impact Statement: Upload as Attachment 7 with file name "Impact.pdf" Representations (extramural submissions only): Upload as Attachment 8 with file name "RequiredReps.pdf" if applicable Suggested Collaborating DoD Military Facility Budget Format: Upload as Attachment 9 with file name "MFBudget.pdf" if applicable |           |
| Research & Related Personal Data                                                                   | Complete form as instructed                                                                                                    |           |
| Research & Related Senior/Key<br>Person Profile (Expanded)                                         | Attach PI Biographical Sketch (Biosketch_LastName.pdf) to the appropriate field  Attach PI Previous/Current/Pending Support (Support_LastName.pdf) to the appropriate field  Attach Biographical Sketch (Biosketch_LastName.pdf) for each senior/key person to the appropriate field  Attach Previous/Current/Pending (Support_LastName.pdf) for each senior/key person to the appropriate field                                                                                                    |           |

| <b>Application Components</b> | Action                                         | Completed |
|-------------------------------|------------------------------------------------|-----------|
| Research & Related Budget     | Complete as instructed. Attach Budget          |           |
| (extramural submissions       | Justification (BudgetJustification.pdf) to the |           |
| only)                         | appropriate field                              |           |
| Budget (intramural            | Suggested DoD Military Budget Format,          |           |
| submissions only)             | including justification                        |           |
| Project/Performance Site      | Complete form as instructed                    |           |
| Location(s) Form              | Complete form as instructed                    |           |
| Research & Related Subaward   |                                                |           |
| Budget Attachment(s) Form, if | Complete form as instructed                    |           |
| applicable                    |                                                |           |

#### APPENDIX 1: ACRONYM LIST

CDMRP Congressionally Directed Medical Research Programs

CFR Code of Federal Regulations
CPP Clinical Proteomics Platform

DHA Defense Health Agency
DHP Defense Health Program
DoD Department of Defense

DoDGARs Department of Defense Grant and Agreement Regulations

DUNS Data Universal Numbering System

eBRAP Electronic Biomedical Research Application Portal

EC Ethics Committee ET Eastern Time

FAD Funding Authorization Document

FAPIIS Federal Awardee Performance and Integrity Information System

FY Fiscal Year

GYN-COE Gynecologic Cancer Center of Excellence

HRPO Human Research Protection Office

IRB Institutional Review Board

LOI Letter of Intent

M Million

MIPR Military Interdepartmental Purchase Request

OASD(HA) Office of the Assistant Secretary of Defense for Health Affairs

OCRP Ovarian Cancer Research Award

ORCID Open Researcher and Contributor ID, Inc.

ORP Office of Research Protections

PI Principal Investigator

PGRA Proteogenomics Research Award

RDT&E Research, Development, Test, and Evaluation

SAM System for Award Management

SOW Statement of Work

STEM Science, Technology, Engineering, and/or Mathematics

UEI Unique Entity Identifier
URL Uniform Resource Locator

USAMRAA U.S. Army Medical Research Acquisition Activity

USAMRDC U.S. Army Medical Research and Development Command

USC United States Code

WHIRC Women's Health Integrated Research Center

VA Department of Veterans Affairs

## APPENDIX 2: WOMEN'S HEALTH INTEGRATED RESEARCH CENTER PROTEOMICS CAPABILITIES

#### **Proteomics Overview**

Proteomics represents the comprehensive study of cellular proteins and is aimed at analyzing their structure, function, modifications, expression, interactions, and localization in complex biological systems. This global perspective provides the potential to observe changes within entire sets of cellular pathways and networks, thereby identifying those pathways key to the response of a cell to a changing microenvironment. Proteomics has greatly matured over the past decade. Increasingly, proteomics is viewed as an applied science where the focus is increasingly toward answering biologically and pathophysiologically relevant questions through analyzing proteomes from increasingly large patient specimen cohorts.

## **Capabilities Overview**

The Women's Health Integrated Research Center (WHIRC) Clinical Proteomics Platform (CPP) was established by the Department of Defense (DoD) intramural Gynecologic Cancer Center of Excellence (GYN-COE) to provide cutting-edge capabilities for identifying and validating protein biomarkers and surrogates for enhanced cancer patient management through improved early detection, patient stratification, and monitoring for therapeutic efficacy, outcome, and recurrence. The analytically validated platform leverages highly multiplexed isobaric tandem mass tag (TMT 11/16-plex) labeling and state-of-the-art highresolution liquid chromatography coupled online with Orbitrapbased tandem mass spectrometry (LC-MS/MS) precise relative proteome-scale quantification from clinically-derived specimens, such as biopsies and surgical specimens (Figure 1). This analytical strategy enables deep quantitative assessment of protein abundance and is microscaled to enable input of minute quantities of tissue, for example, as isolated by laser microdissection (LMD) or from tissue biopsies such that routinely ~10,000 proteins can be quantified from as little as 20 micrograms of protein per tumor specimen, which requires approximately one to two histologic thin sections from an average tumor tissue. Although this input is

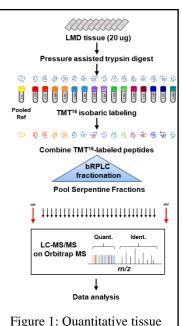

Figure 1: Quantitative tissue proteomics with tandem mass tags and high-resolution mass spectrometry.

optimal to enable the deepest quantitative view of the proteome, the microscaled proteomics pipeline is highly adaptable to sample input availability, such that as little as 1 microgram of protein per clinical specimen can be utilized for generating quantitative data on more than 5,000 proteins (1,2). Furthermore, this tissue proteomics workflow has been developed specifically to enable equivalent quantitative proteomic analyses of fresh-frozen (FF) or formalin-fixed, paraffin-embedded (FFPE) archival tissue specimens (3) and has been successfully used to investigate quantitative proteomic alterations in cancers of the breast (1,2,4), head and neck (5), pancreas (6), endometrium (7-10), and ovary (11-13), along with osteosarcoma (14) and melanoma (15). The highly integrated and benchmarked proteomics analysis pipeline is monitored with multiple performance measures to assure longitudinal stability, inter-instrument harmonization, and analytical reproducibility through daily real-time evaluations of quantifiable metrics aimed at tracking average, standard deviation, and relative standard deviation for all

quantitative proteomics analyses employing standard peptide lysates and instrument calibrations that are performed prior to and after each clinical multiplex set. Any variations >10% RSD are immediately assessed, and an appropriate course of action is taken to address and correct the variance (instrument calibration, sample re-analysis, etc.).

Bioinformatic data production and delivery occurs through rational levels that involve primary ("level 1", peptide identification), secondary ("level 2", peptide level quantitation), and tertiary ("level 3", peptide roll-up for protein level quantitation) analyses using a bioinformatics pipeline consisting of both commercial software and in-house tools that assess data quality and prioritize high-confidence peptide spectral matches enabling the quantitation of proteins from routine reference database searches. Kruskal-Wallis and Fisher's Exact tests are used to identify proteomic alterations associated with a particular patient subgroup(s). To determine if a given molecular feature is associated with different aspects of patient survival characteristics, Kaplan-Meier and log-rank tests are leveraged to compare survival of patients with different molecular features. To evaluate the independent contribution of molecular associations given possible covariate or confounding variables, multivariate analyses using logistic regression and Cox proportional hazards for patient subgroup status or survival outcome analyses are used, respectively.

### **Acceptable Sample Types**

Although blood plasma or serum, urine, or proximal fluids (e.g., cervicovaginal fluid) are acceptable sample types, priority will be given to tissue cohorts (surgically procured or biopsies banked as fresh-frozen or FFPE). The WHIRC CPP has substantial experience and is equipped to conduct high throughput applications of laser microdissection (LMD) for enriching discrete cellular populations from the tumor microenvironment prior to their analysis by MSbased proteomics (Figure 2). This capability enables investigations of tissues across a broad range of tumor cellularity (e.g., tumor purity), therefore, investigations of low-purity tumors are encouraged. Investigations of sample cohorts from clinical trials and/or those with deep clinicopathologic and/or patient outcomes, and/or follow-up data are also encouraged. Owing to the microscaled approaches employed, minute quantities of tissue, such as from needle biopsies, can be analyzed without depleting the tissue resource.

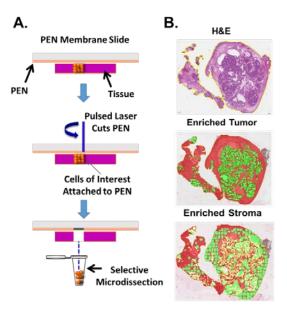

Figure 2: Selective capture of cells from tissue by laser microdissection (LMD). A. Tissue specimens (fresh-frozen or formalin-fixed, paraffin-embedded) are mounted on polyethylene napthalate (PEN) membrane glass microscope slides and lightly stained with hematoxylin and eosin (H&E). Cells of interest are selectively harvested from the tumor microenvironment into a collection vessel by gravity. B. Shown are representative photomicrographs of an H&E stained ovarian cancer tissue prior to (B, top image), and after selective harvest of tumor epithelium (B, middle image) and stroma (B, bottom image).

#### **Contact Information**

Interested applicants are strongly encouraged to contact Dr. Thomas Conrads (<u>Conrads@whirc.org</u>) or Dr. Larry Maxwell (<u>George.Maxwell@inova.org</u>) to discuss their proposed project and sample set.

#### References

- 1. Pedersen, M. H., Hood, B. L., Beck, H. C., Conrads, T. P., Ditzel, H. J., and Leth-Larsen, R. (2017) Downregulation of antigen presentation-associated pathway proteins is linked to poor outcome in triple-negative breast cancer patient tumors. *Oncoimmunology* **6**, e1305531.
- 2. Pedersen, M. H., Hood, B. L., Ehmsen, S., Beck, H. C., Conrads, T. P., Bak, M., Ditzel, H. J., and Leth-Larsen, R. (2018) CYPOR is a novel and independent prognostic biomarker of recurrence-free survival in triple-negative breast cancer patients. *Int J Cancer*.
- 3. Hood, B. L., Darfler, M. M., Guiel, T. G., Furusato, B., Lucas, D. A., Ringeisen, B. R., Sesterhenn, I. A., Conrads, T. P., Veenstra, T. D., and Krizman, D. B. (2005) Proteomic analysis of formalin-fixed prostate cancer tissue. *Mol Cell Proteomics* **4**, 1741-1753.
- 4. Bateman, N. W., Sun, M., Bhargava, R., Hood, B. L., Darfler, M. M., Kovatich, A. J., Hooke, J. A., Krizman, D. B., and Conrads, T. P. (2011) Differential proteomic analysis of late-stage and recurrent breast cancer from formalin-fixed paraffin-embedded tissues. *J Proteome Res* **10**, 1323-1332.
- 5. Hood, B. L., Stewart, N. A., and Conrads, T. P. (2009) Development of high-throughput mass spectrometry-based approaches for cancer biomarker discovery and implementation. *Clin Lab Med* **29**, 115-138.
- 6. Cheung, W., Darfler, M. M., Alvarez, H., Hood, B. L., Conrads, T. P., Habbe, N., Krizman, D. B., Mollenhauer, J., Feldmann, G., and Maitra, A. (2008) Application of a global proteomic approach to archival precursor lesions: deleted in malignant brain tumors 1 and tissue transglutaminase 2 are upregulated in pancreatic cancer precursors. *Pancreatology* **8**, 608-616.
- 7. Alkhas, A., Hood, B. L., Oliver, K., Teng, P. N., Oliver, J., Mitchell, D., Hamilton, C. A., Maxwell, G. L., and Conrads, T. P. (2011) Standardization of a sample preparation and analytical workflow for proteomics of archival endometrial cancer tissue. *J Proteome Res* **10**, 5264-5271.
- 8. Bateman, N. W., Dubil, E. A., Wang, G., Hood, B. L., Oliver, J. M., Litzi, T. A., Gist, G. D., Mitchell, D. A., Blanton, B., Phippen, N. T., Tian, C., Zahn, C. M., Cohn, D. E., Havrilesky, L. J., Berchuck, A., Shriver, C. D., Darcy, K. M., Hamilton, C. A., Conrads, T. P., and Maxwell, G. L. (2017) Race-specific molecular alterations correlate with differential outcomes for black and white endometrioid endometrial cancer patients. *Cancer* 123, 4004-4012.
- 9. Hood, B. L., Liu, B., Alkhas, A., Shoji, Y., Challa, R., Wang, G., Ferguson, S., Oliver, J., Mitchell, D., Bateman, N. W., Zahn, C. M., Hamilton, C. A., Payson, M., Lessey, B., Fazleabas, A. T., Maxwell, G. L., Conrads, T. P., and Risinger, J. I. (2015) Proteomics of the human endometrial glandular epithelium and stroma from the proliferative and secretory phases of the menstrual cycle. *Biol Reprod* **92**, 106.
- Maxwell, G. L., Hood, B. L., Day, R., Chandran, U., Kirchner, D., Kolli, V. S., Bateman, N. W., Allard, J., Miller, C., Sun, M., Flint, M. S., Zahn, C., Oliver, J., Banerjee, S., Litzi, T., Parwani, A., Sandburg, G., Rose, S., Becich, M. J., Berchuck, A., Kohn, E., Risinger, J. I., and Conrads, T. P. (2011) Proteomic analysis of stage I endometrial cancer tissue: identification of proteins associated with oxidative processes and inflammation. *Gynecol Oncol* 121, 586-594.

- 11. Gau, D. M., Lesnock, J. L., Hood, B. L., Bhargava, R., Sun, M., Darcy, K., Luthra, S., Chandran, U., Conrads, T. P., Edwards, R. P., Kelley, J. L., Krivak, T. C., and Roy, P. (2015) BRCA1 deficiency in ovarian cancer is associated with alteration in expression of several key regulators of cell motility A proteomics study. *Cell Cycle* 14, 1884-1892.
- 12. Teng, P. N., Bateman, N. W., Wang, G., Litzi, T., Blanton, B. E., Hood, B. L., Conrads, K. A., Ao, W., Oliver, K. E., Darcy, K. M., McGuire, W. P., Paz, K., Sidransky, D., Hamilton, C. A., Maxwell, G. L., and Conrads, T. P. (2017) Establishment and characterization of a platinum- and paclitaxel-resistant high grade serous ovarian carcinoma cell line. *Hum Cell* **30**, 226-236.
- 13. Rungruang, B., Hood, B. L., Sun, M., Hoskins, E., Conrads, T. P., and Zorn, K. K. (2010) Novel surgical approaches for sampling the ovarian surface epithelium and proximal fluid proteome. *J Proteome Res* **9**, 6071-6076.
- 14. Rao, U. N., Hood, B. L., Jones-Laughner, J. M., Sun, M., and Conrads, T. P. (2013) Distinct profiles of oxidative stress-related and matrix proteins in adult bone and soft tissue osteosarcoma and desmoid tumors: a proteomics study. *Hum Pathol* 44, 725-733.
- 15. Hood, B. L., Grahovac, J., Flint, M. S., Sun, M., Charro, N., Becker, D., Wells, A., and Conrads, T. P. (2010) Proteomic analysis of laser microdissected melanoma cells from skin organ cultures. *J Proteome Res* **9**, 3656-3663.